# <span id="page-0-0"></span>Compiling Techniques Lecture 3: Introduction to Lexical Analysis

Christophe Dubach

23 September 2016

 $\leftarrow$   $\Box$ 

④ → → 重

ミト 扂

## Reminder

### Action

Create an account and subscribe to the course on piazza.

Christophe Dubach [Compiling Techniques](#page-0-0)

K ロ ▶ K 個 ▶ K 君 ▶ K 君 ▶ ...

È

 $299$ 

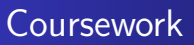

### Starts this afternoon (3pm or 4.30pm)

- Coursework description is updated regularly; check frequently or "watch" <http://bitbucket.org/cdubach/ct-16-17/>
- Register for a bitbucket account and fill in the Google form (instructions online) (<https://goo.gl/forms/PVAh0bmCZOqICZU92>)
- **•** Groups have not yet been assigned. Let's do it now!

 $\mathcal{A}$   $\mathcal{F}$   $\mathcal{F}$   $\mathcal{A}$   $\mathcal{F}$   $\mathcal{F}$ 

# The Lexer

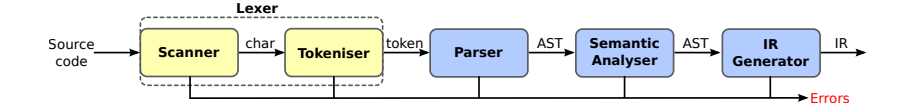

- Maps character stream into words the basic unit of syntax
- Assign a syntactic category to each work (part of speech)
	- $x = x + y$ ; becomes ID(x) EQ ID(x) PLUS ID(y) SC
	- word ∼= lexeme
	- syntactic category ≅ part of speech
	- In casual speech, we call the pair a token
- $\bullet$  Typical tokens: number, identifier,  $+$ ,  $-$ , new, while, if, ...
- Scanner eliminates white space (including comments)

**K ロ ▶ K 御 ▶ K 舌** 

## Table of contents

## 1 [Languages and Syntax](#page-5-0)

- [Context-free Language](#page-5-0)
- [Regular Expression](#page-7-0)
- [Regular Languages](#page-9-0)

### 2 [Lexical Analysis](#page-15-0) [Building a Lexer](#page-15-0)

[Ambiguous Grammar](#page-22-0)

 $\leftarrow$   $\Box$ 

[Regular Expression](#page-7-0) [Regular Languages](#page-9-0)

# <span id="page-5-0"></span>Context-free Language

Context-free syntax is specified with a grammar

- SheepNoise  $\rightarrow$  SheepNoise baa | baa
- This grammar defines the set of noises that a sheep makes under normal circumstances

It is written in a variant of BackusNaur Form (BNF)

Formally, a grammar  $G = (S.N.T.P)$ 

- S is the start symbol
- N is a set of non-terminal symbols
- T is a set of terminal symbols or words
- P is a set of productions or rewrite rules (P:N  $\rightarrow$  N  $\cup$  T)

∢ 伊 ≯ 《 唐 ≯

[Regular Expression](#page-7-0) [Regular Languages](#page-9-0)

# Example

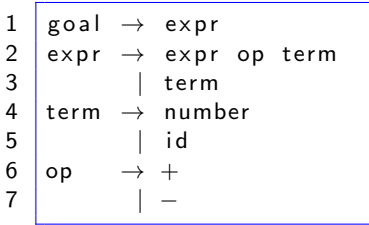

S = g o a l  $T = \{$  number , id ,  $+$ ,  $-$ }  $\mathsf{N} \ = \ \{\, \mathsf{goal}\ , \mathsf{expr}\ , \mathsf{term}\ , \mathsf{op} \, \}$  $\mathsf{P}~=~\{~1~,2~,3~,4~,5~,6~,7~\}$ 

メロメ メ御 メメ ミメ メミメ

- This grammar defines simple expressions with addition & subtraction over "number" and "id"
- This grammar, like many, falls in a class called "context-free grammars", abbreviated CFG

# <span id="page-7-0"></span>Regular Expression

Grammars can often be simplified and shortened using an augmented BNF notation where:

- $x*$  is the Kleene closure : zero or more occurrences of  $x$
- $\bullet$  x+ is the positive closure : one or more occurrences of x
- $[x]$  is an option: zero or one occurrence of x

#### Example: identifier syntax

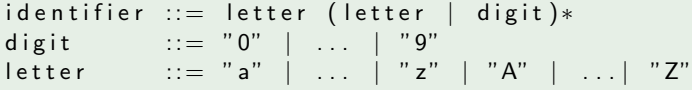

**∢ ロ ▶ : ⊀ 母 ▶ : ∢ ヨ ▶** 

[Context-free Language](#page-5-0) [Regular Expression](#page-7-0) [Regular Languages](#page-9-0)

## Exercise: write the grammar of signed natural number

K ロ ▶ K 御 ▶ K 君 ▶ K 君 ▶ ...

È

 $299$ 

[Context-free Language](#page-5-0) [Regular Expression](#page-7-0)

# <span id="page-9-0"></span>Regular Language

#### **Definition**

A language is regular if it can be expressed with a single regular expression or with multiple non-recursive regular expressions.

- Regular languages can used to specify the words to be translated to tokens by the lexer.
- Regular languages can be recognised with finite state machine.
- Using results from automata theory and theory of algorithms, we can automatically build recognisers from regular expressions.

メロメ メ御 メメ ミメ メミメ

[Context-free Language](#page-5-0) [Regular Expression](#page-7-0)

## Regular language to program

Given the following:

- c is a lookahead character;
- next() consumes the next character;
- error () quits with an error message; and
- first (exp) is the set of initial characters of exp.  $\bullet$

 $\leftarrow$   $\Box$ 

∢ 伊 ≯ 《 唐 ≯

[Context-free Language](#page-5-0) [Regular Expression](#page-7-0)

# Regular language to program

Then we can build a program to recognise a regular language if the grammar is left-parsable.

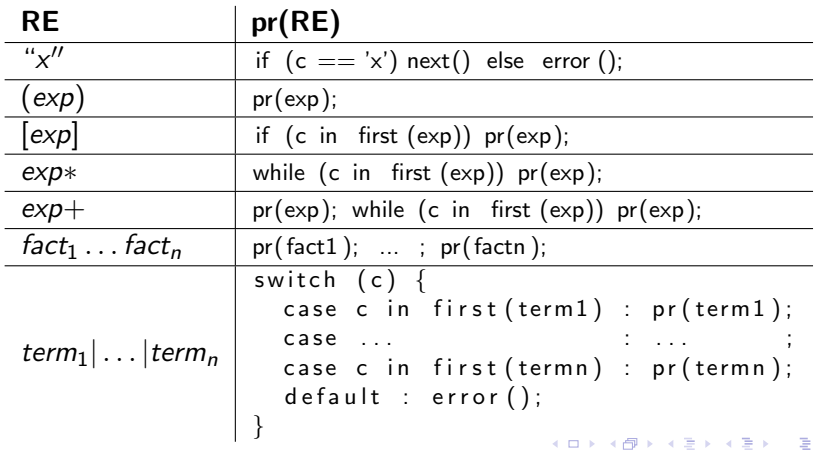

### Definition: left-parsable

A grammar is left-parsable if:

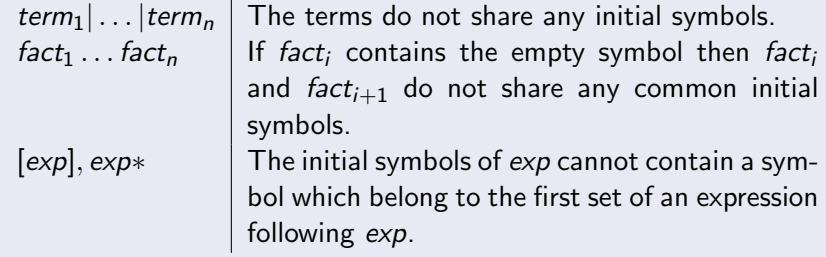

メロメ メ団 メイ きょくきょう

È

[Languages and Syntax](#page-5-0) [Lexical Analysis](#page-15-0) [Context-free Language](#page-5-0) [Regular Expression](#page-7-0)

#### Example: Recognising identifiers

```
void ident() {
  if (c is in [a-zA-Z])
    letter();
  e l s e
    error();
  while (c is in [a-zA-Z0-9]) {
    switch (c) {
      case c is in [a-zA-Z] : letter ();
      case c is in [0-9] : digit ();
      default : error();
    }
  }
}
void letter () \{ \ldots \}void digit () \{ \ldots \}
```
イロメ イ部メ イヨメ イヨメー

重

#### Example: Simplified Java version

```
void ident() {
  if (Character. isLetter(c))
    next();
  else
    error();
  while (Character. is Letter Or Digit(c))
    next();
}
```
**K ロ ⊁ K 伊 ⊁ K 店** 

**IN** ∢ 重 ≯  $2Q$ 

目

# <span id="page-15-0"></span>Role of lexical analysiser

The main role of the lexical analyser (or lexer) is to read a bit of the input and return a lexeme (or token).

```
class Lexer \{public Token nextToken() {
   \sqrt{2} return the next token, ignoring white spaces
  }
  . . .
}
```
White spaces are usually ignored by the lexer. White spaces are:

- white characters (tabulation, newline, ...)
- $\bullet$  comments (any character following "//" or enclosed between  $\frac{1}{2}$  \*'' and  $\frac{1}{2}$  \*''

イロメ イ部メ イヨメ イヨメー

# What is a token?

A token consists of a token class and other additional information.

#### Example: some token classes

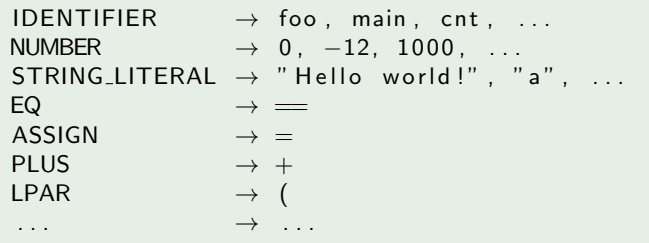

class Token  $\{$ TokenClass tokenClass;  $//$  Java enumeration String data;  $\frac{1}{2}$  stores number or string Position pos;  $// line/column number in source$ }

K ロ ▶ K 御 ▶ K 君 ▶ K 君 ▶ ○ 君

## [Ambiguous Grammar](#page-22-0)

#### Example

```
Given the following C program:
```

```
int foo (int i) {
  return i+2;
}
```
the lexer will return:

```
INT IDENTIFIER(" foo") LPAR INT IDENTIFIER(" i") RPAR LBRA
  RETURN IDENTIFIER (" i " ) PLUS NUMBER (" 2" ) SEMICOLON
RBRA
```
メロメ メ御 メメ ミメメ ヨメー

重

[Ambiguous Grammar](#page-22-0)

# A Lexer for Simple Arithmetic Expressions

### Example: BNF syntax

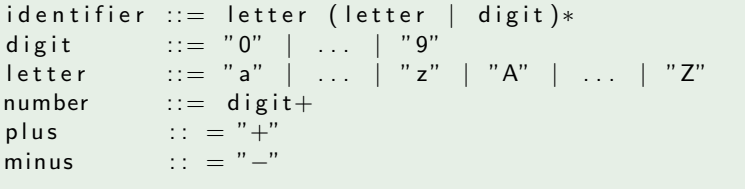

メロメ メ御 メメ きょ メモメ

重

#### Example: token definition

```
class Token \{enum TokenClass {
         IDENTIFIER
        NUMBER,
        PLUS ,
        MINUS,
    }
    // fields
    final TokenClass tokenClass;
    final String data:
    final Position position;
    // constructors
    Token ( Token Class tc ) \{ \ldots \}Token(TokenClass tc, String data) {...}
     . . .
}
```
 $\leftarrow$   $\Box$ 

1 OP 3

 $2Q$ 

←思う

**Call P**  $T$  in  $P$   $290$ 

#### Example: tokeniser implementation

```
class Tokeniser {
  Scanner scanner:
  Token next() {
    char c = scanner.next();
    // skip white spaces
    if ( Character . is Whitespace(c)) return next ();
    if (c == '+'') return new Token(TokenClass . PLUS);
    if (c == '−') return new Token (TokenClass.MINUS);
    // identifier
    if (Character.isLetter(c))StringBuilder sb = new StringBuilder ();
      sb. append(c);
      c = scanner. peek ();
      while ( Character \n  is LetterOrDigit(c)) {
        sb. append (c) ;
        scanner.next();
        c = scanner . peek ();
      }
      return new Token ( Token Class . IDEN TIFIER, sb. to String () );
    }
```
#### Example: continued

```
// number
    if ( Character.isDigit(c)) {
       StringBuilder sb = new StringBuilder ();
      sb. append (c);
      c = scanner . peek ();
       while ( Character.isDigit(c)) {
         s\overrightarrow{b}. append (c);
         scanner.next();
         c = scanner . peek ();
       }
      return new Token ( Token Class .NUMBER, sb. to String ( ) );
    }
  }
}
```
メロメ メ御 メメ ミメメ ヨメ

重

### <span id="page-22-0"></span>Some grammars are ambiguous.

### Example 1

$$
\begin{array}{llllll} {\sf comment} & ::= & \text{``} \text{'} \ast \text{''} & \ast \text{ ''} \ast \text{''} & | & \text{''} \text{'} \text{''} & \ast \text{ } {\sf NEWLINE} \\ {\sf div} & ::= & \text{''} \text{'} \text{''} & \end{array}
$$

### Solution:

#### Longest matching rule

The lexer should produce the longest lexeme that corresponds to the definition.

coursework hint: use peek ahead function from the Scanner

K ロ ⊁ K 倒 ≯ K ミ ⊁ K ミ ≯

[Building a Lexer](#page-15-0)

## Some grammars are ambiguous.

## Example 2

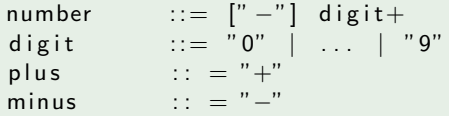

## Solution:

### Delay to parsing stage

Remove the ambiguity and deal with it during parsing

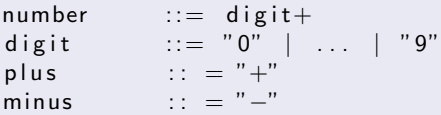

K ロ ▶ K 個 ▶ K 差 ▶ K 差 ▶ .

È

## <span id="page-24-0"></span>Next lecture

Automatic Lexer Generation

メロメ メ団メ メモメ メモメー

È

 $299$